## ERROR HANDLING IN CONCURRENT ERLANG

Curt Clifton Rose-Hulman Institute of Technology

SVN Update *ErlangInClass/lifts*

### GETTING DOWN WITH LIFTS

- Time-limits for *receive*
- Multiple processes

# USING TIME-OUTS TO CREATE PERIODIC EVENTS

Open *lifts\_v3.erl*

**• Notice:** 

- *monitor\_car* function
- *car\_hardware* and *car\_loop* interaction

### REGISTERED PROCESSES

in the control of the control control and the second control of the second control of the control of the control of the control of the control of the control of the control of the control of the control of the control of t

- **Some processes are intended to handle messages** from throughout the system
- Can *register* these so we don't have to pass around their PIDs
- Four BIFs for this:
	- *register(AnAtom, Pid)*, *unregister(AnAtom)*
	- *whereIs(AnAtom)*, *registered()*

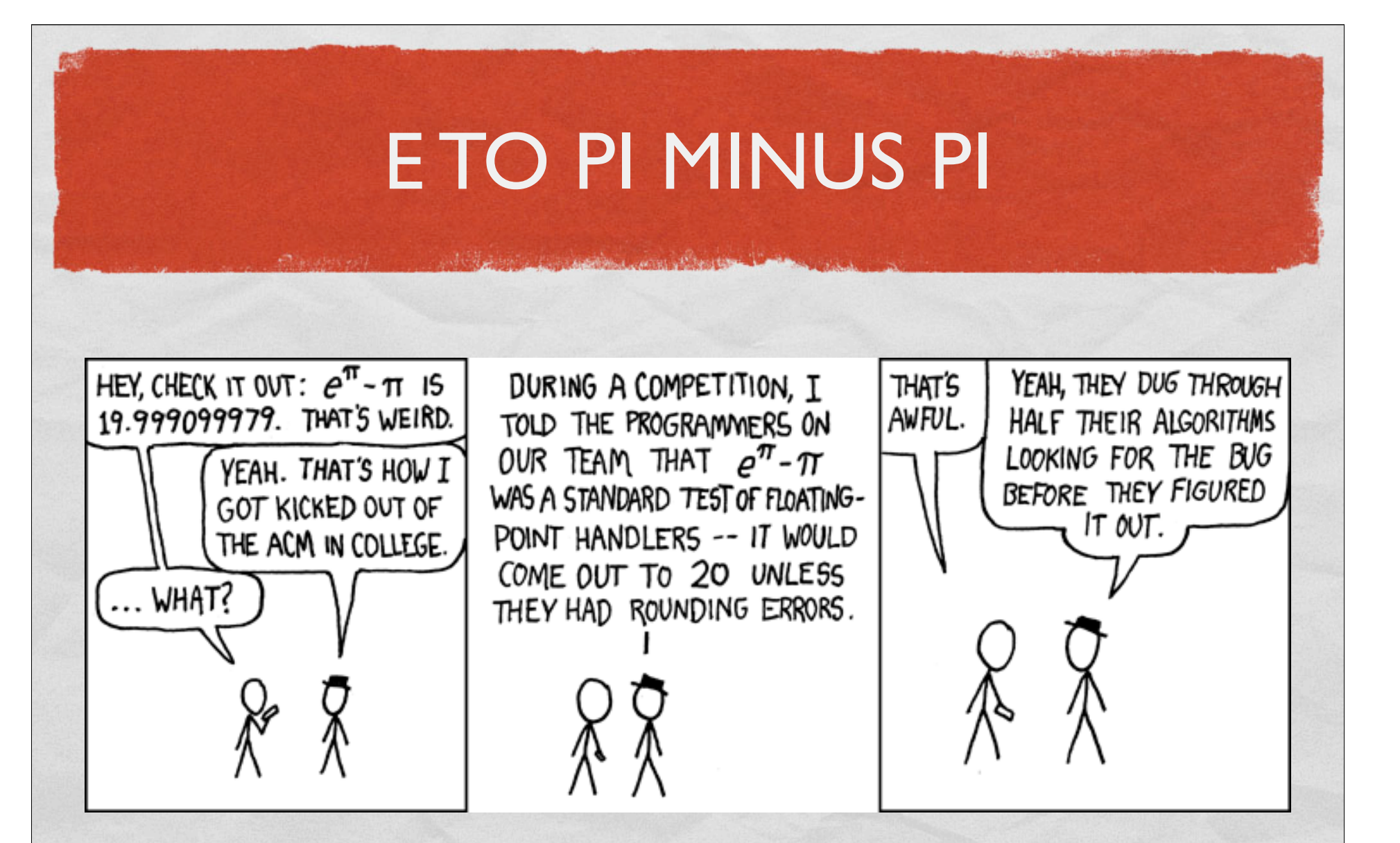

Also, I hear that the fourth root of  $(9^2 + 19^2/22)$  is  $\pi$ 

# CONCURRENT ERROR HANDLING

#### Relies on:

- **Linked processes**
- Exit signals
- System processes

#### FORMING LINKS

link(B)

A B

Q1

- Any process can link with another using *link(Pid)*
- Link is symmetric
- If either dies, the other receives an *exit signal*

#### EFFECTS OF EXIT SIGNALS

The Commission County Property County

- Regular process:
	- Dies too  $\bullet$
- System process:
	- Traps signal and handles it

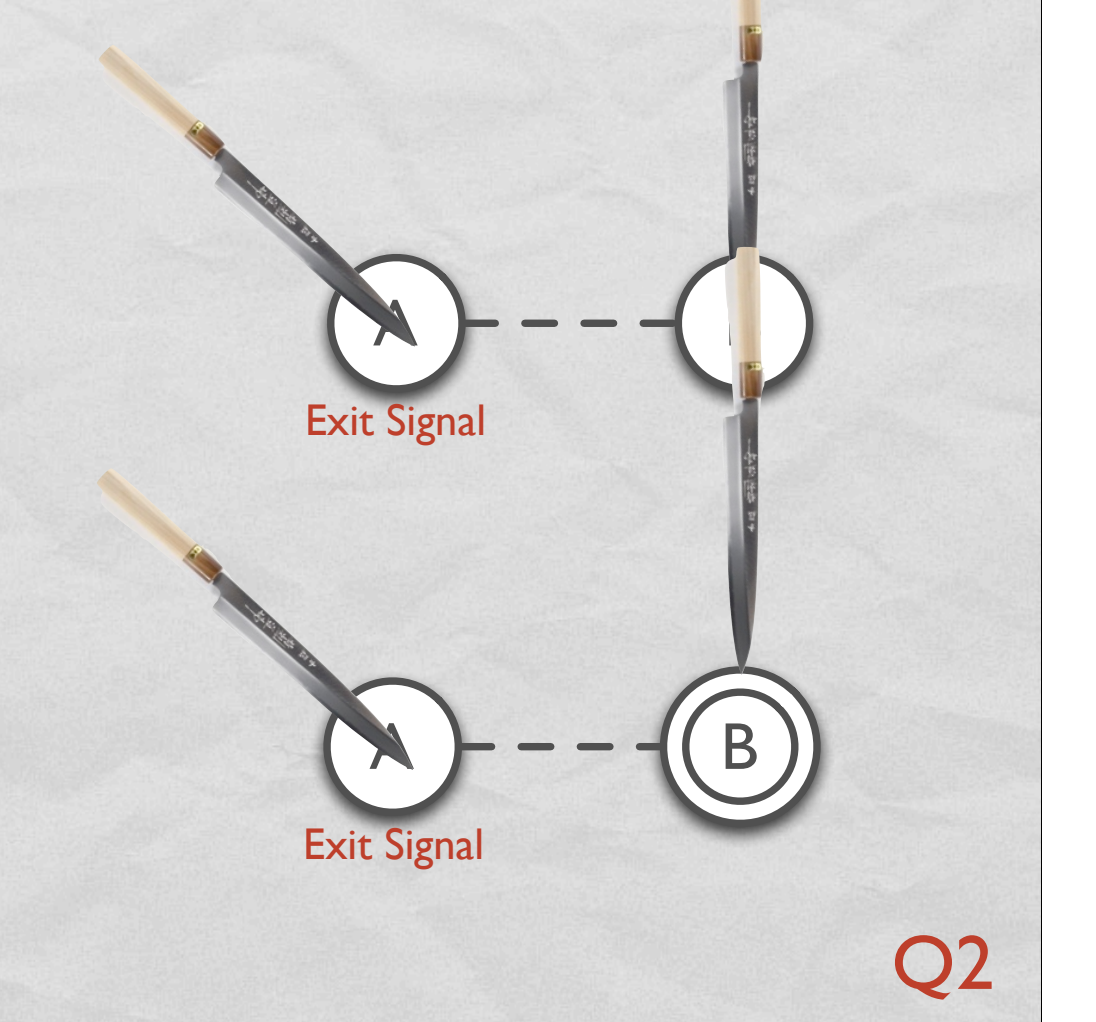

#### SYSTEM PROCESS EXAMPLE

Could refer to a *remote* process

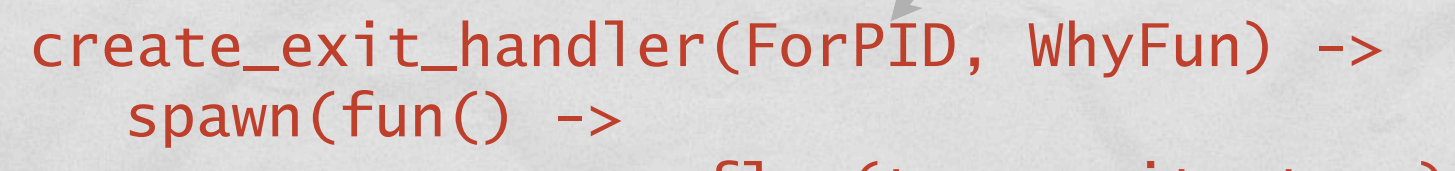

Makes newly spawned

 process\_flag(trap\_exit, true), Plakes newly spawned<br>process a system process a system process a system process a system process and the set of  $\frac{1}{2}$  and  $\frac{1}{2}$  and  $\frac{1}{2}$  and  $\frac{1}{2}$  and  $\frac{1}{2}$  and  $\frac{1}{2}$  and  $\frac{1}{2}$  and  $\frac{1}{2}$  an process a system process receive {'EXIT', ForPID, Why} -> WhyFun(Why) process to given one

end

end).

Waits for and handles exit signal

Q3

### LINK SETS

- A process **P** can be linked to several other processes
- Those processes are called the *link set* of **P**
- An exit signal generated by **P** is broadcast to all processes in **P**'s link set

## GENERATING EXIT SIGNALS

- Explicitly: *exit(Reason)*
- Implicitly: when uncaught error occurs
- Normally: when process runs off the end
- For insurance purposes: *exit(Pid2, Reason)*

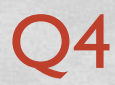

# HANDLING DIFFERENT EXITS SIGNALS

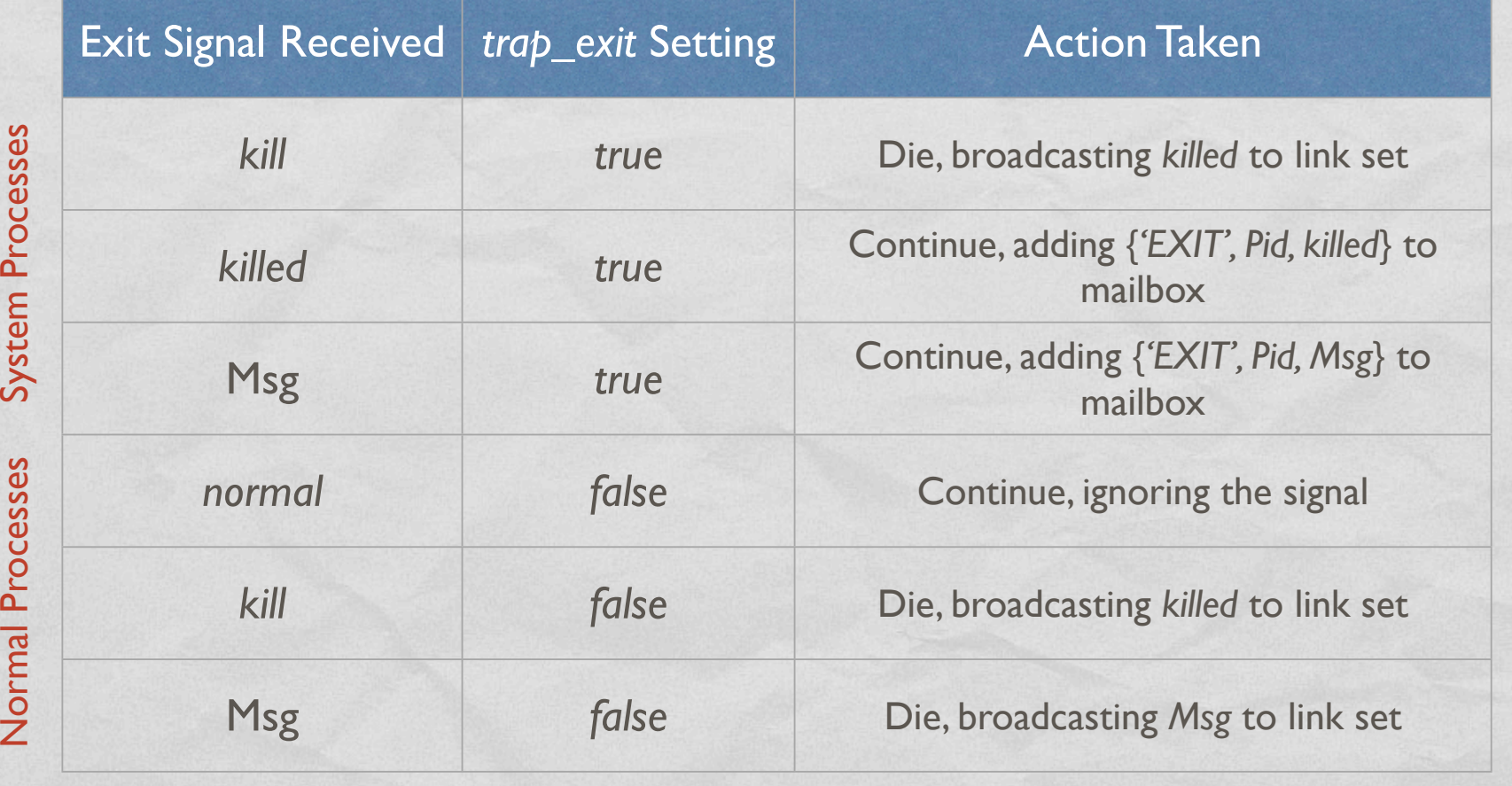

Q5

### EXIT TRAPPING IDIOMS

- Heartless: I don't care if you die
	- $\bullet$  Just *spawn* new process
- Romeo: I want to die if you die
	- Don't trap exits
	- Use *spawn\_link* to simultaneously spawn and link to new process
- Executor: I'll handle your affairs if you die
	- Trap exits and use *spawn\_link* for new process